Präprozessor Janet

### *Konvertierung von UnTRIM-Gittern in Modellgitter für das Modellverfahren D-Flow FM*

Dipl.-Ing. Christoph Lippert smile consult GmbH

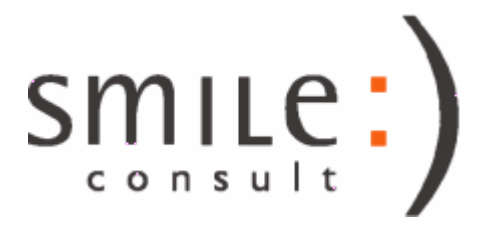

### Aufgabenstellung

- Konvertierung von Modellgittern für die numerischen Verfahren
	- UnTRIM (klassisch, ohne Subgrid-Topographie)
	- UnTRIM<sup>2</sup> (mit Subgrid-Topographie)

in Modellgitter für das Modellverfahren

- D-Flow FM
- der Daten-Import erfolgt über die originären ASCII-Dateiformate der UnTRIM-Modellverfahren
- der Export für D-Flow FM erfolgt im UGRID-CF-Standard (Version 1.0), welcher von der Delft3D FM Suite ab der Version 1.2.2 unterstützt wird

## Aufgabenstellung

- beide Modellverfahren erlauben hybride Gitternetze aus Drei- und Viereckselementen
	- für die Konvertierung wird eine direkte Übernahme der Gittergeometrien aus den UnTRIM-Gittern vorgenommen
- besonderes Augenmerk muss die Topographie-Abbildung beim Konvertierungsvorgang erhalten, da die Modellverfahren unterschiedliche Ansätze für die Modelltopographie verfolgen:
	- UnTRIM (klassisch, ohne Subgrid) : konstante Kantentiefen
	- UnTRIM<sup>2</sup>: mit Subzellen aufgelöste Topographie innerhalb einer **Rechengitterzelle**
	- D-Flow FM (zumindest im Dateiformat) : Knotentiefen

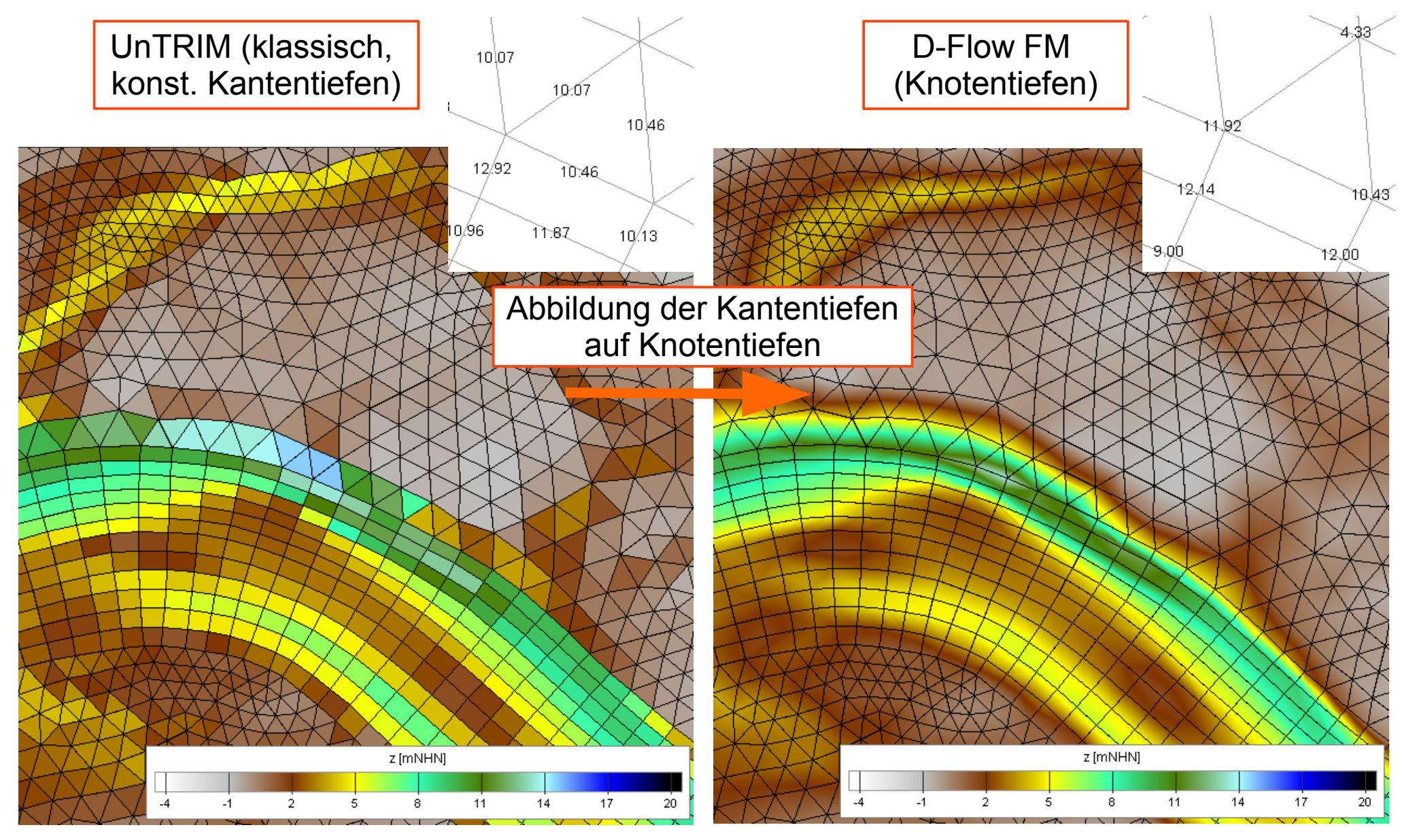

10.11.2017 Konvertierung von UnTRIM- in D-Flow FM Gitter 4/17

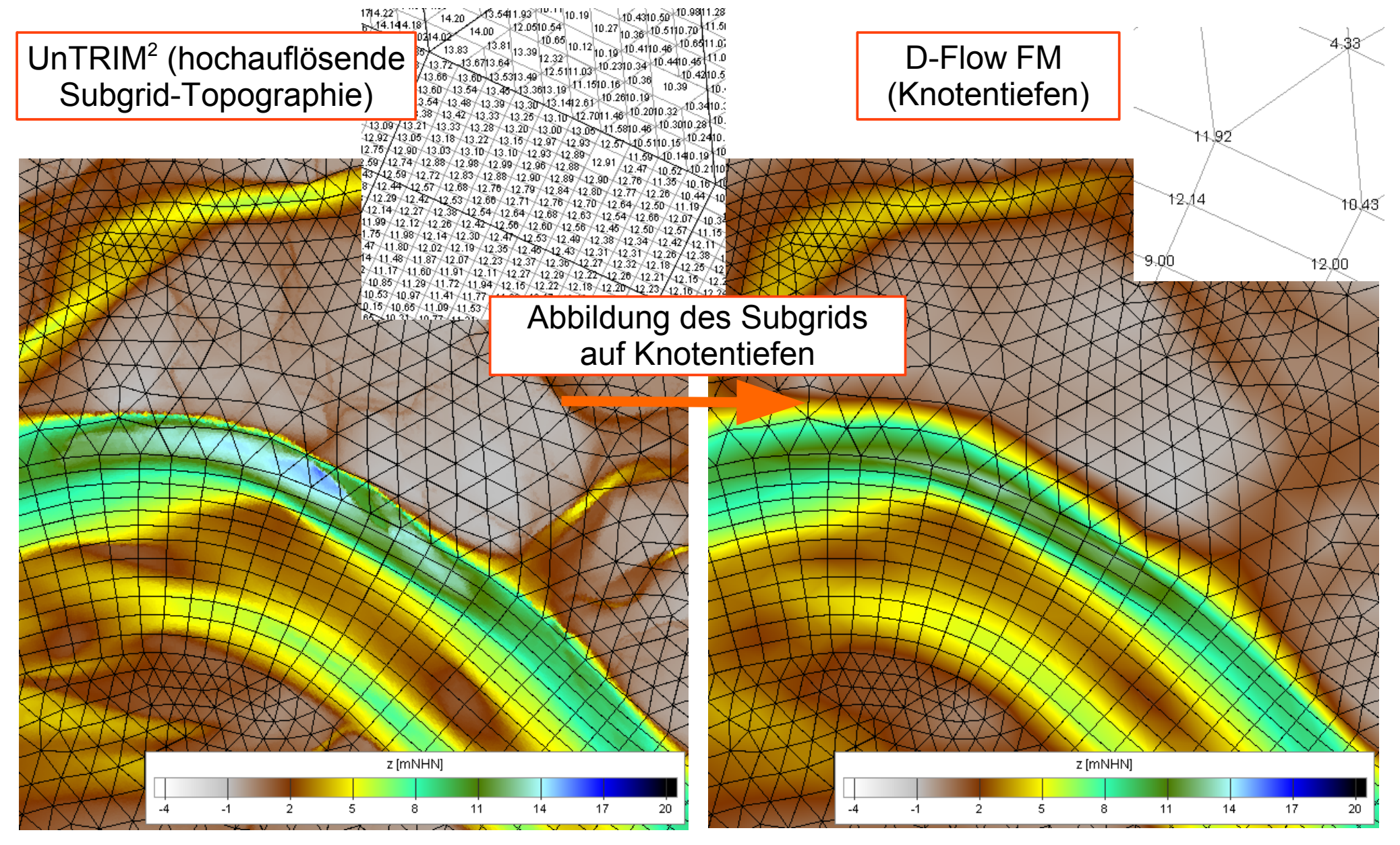

10.11.2017 Konvertierung von UnTRIM- in D-Flow FM Gitter 5/17

- die Konvertierung / Abbildung der Modelltopographien wird innerhalb der Dateischnittstellen für das UnTRIM-Datenformat automatisiert vorgenommen
- die Konvertierung / Abbildung der Modelltopographien wird durch eine geeignete Wahl des Layertyps ausgelöst
- generell erlaubt der Mechanismus die Übernahme / Abbildung der Topographien, es sollte jedoch wenn möglich eine Re-Interpolation der Knotentiefen auf einem Digitalen Geländemodell in Erwägung gezogen werden

• Methodik zur Abbildung von Kantentiefen auf Knotentiefen (UnTRIM, klassisch)

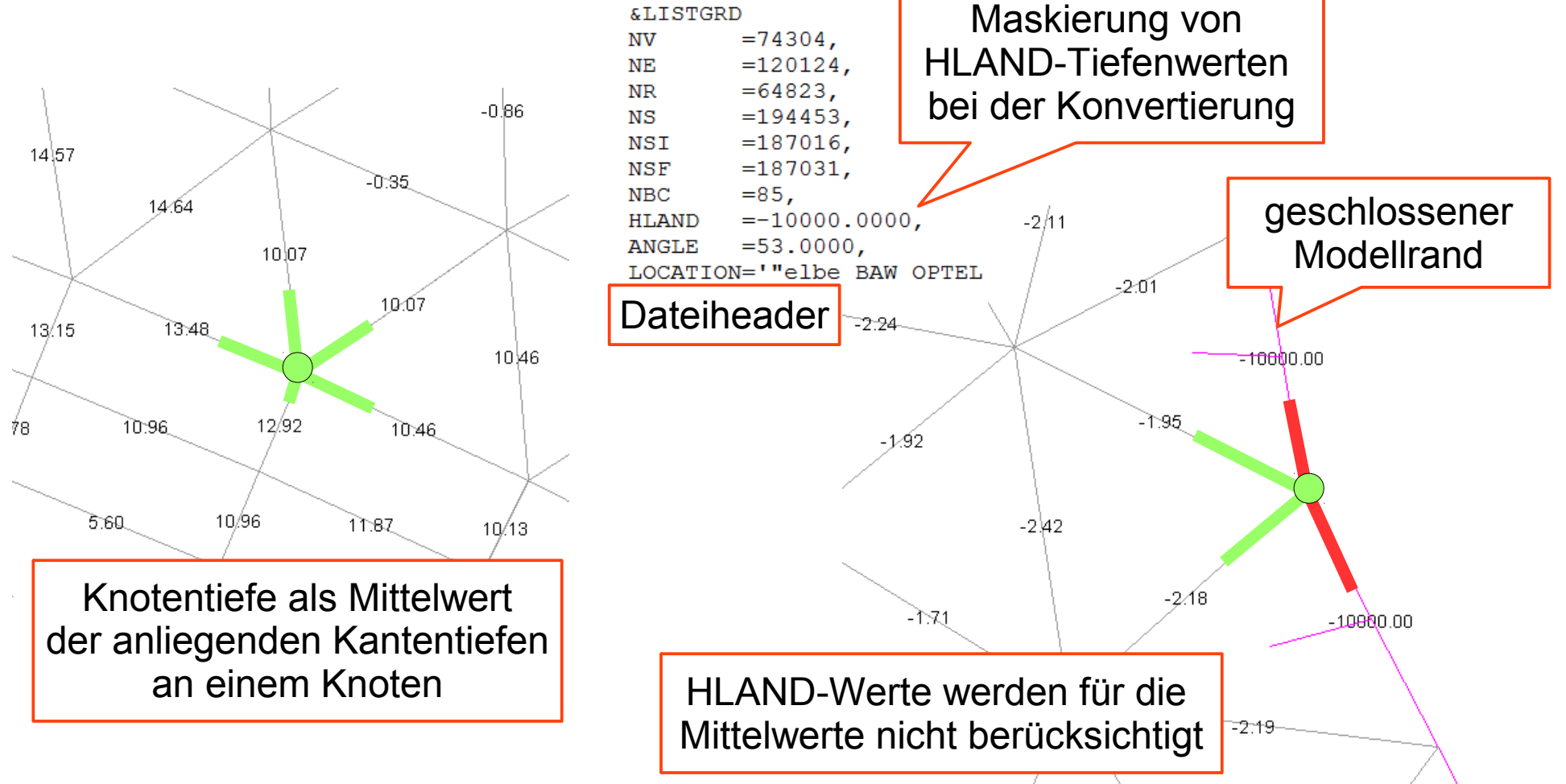

• Methodik zur Abbildung von Subgrid-Topographien auf Knotentiefen  $(UnTRIM<sup>2</sup>)$ 2467 6548 CABE CARS 1-1085 1-108 1596 1-1696 2016

Mittlere Elementtiefe : z mean,E = Summe (z<sub>Subzelle,i</sub> \* A<sub>Subzelle,i</sub> **Element** Mittlere Knotentiefe:

 $Z_{\text{mean,K}}$  = Summe ( $Z_{\text{mean,E,j}}$  \*  $A_{\text{Element,j}}$ ) /  $A_{\text{gesamt}}$ 

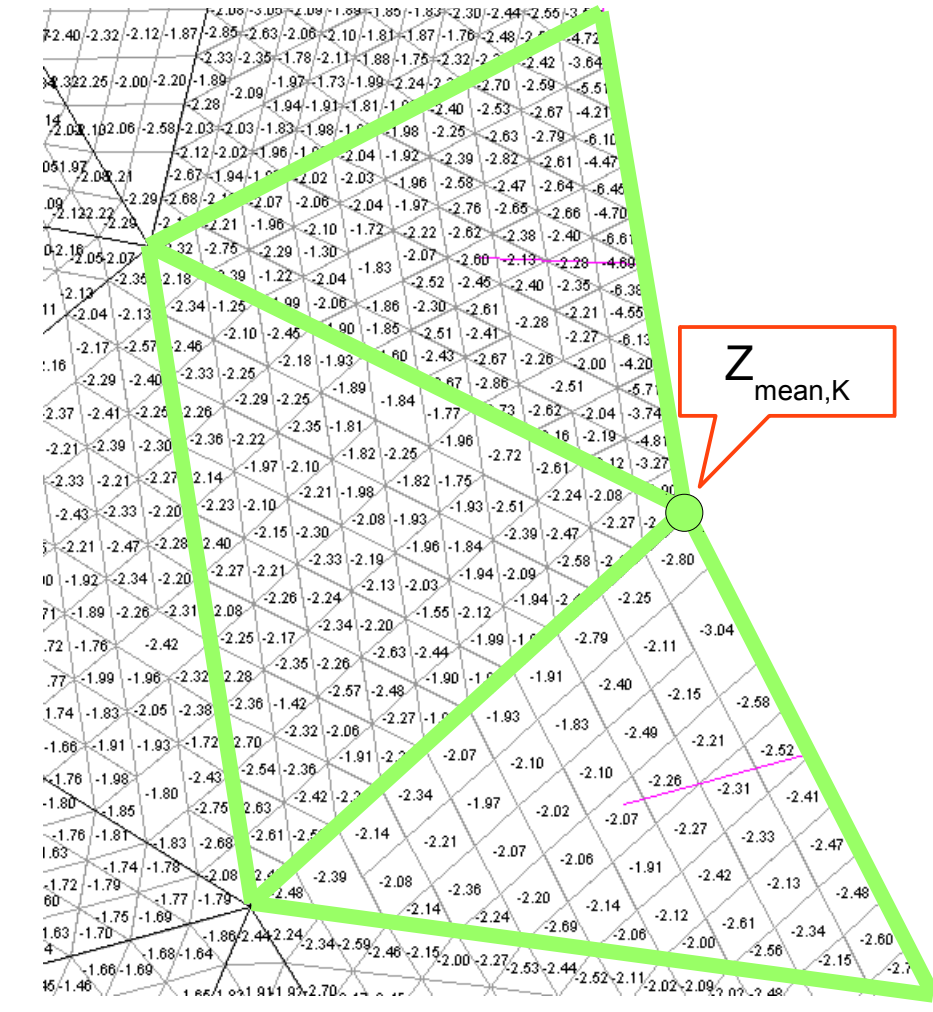

#### 10.11.2017 Konvertierung von UnTRIM- in D-Flow FM Gitter 8/17

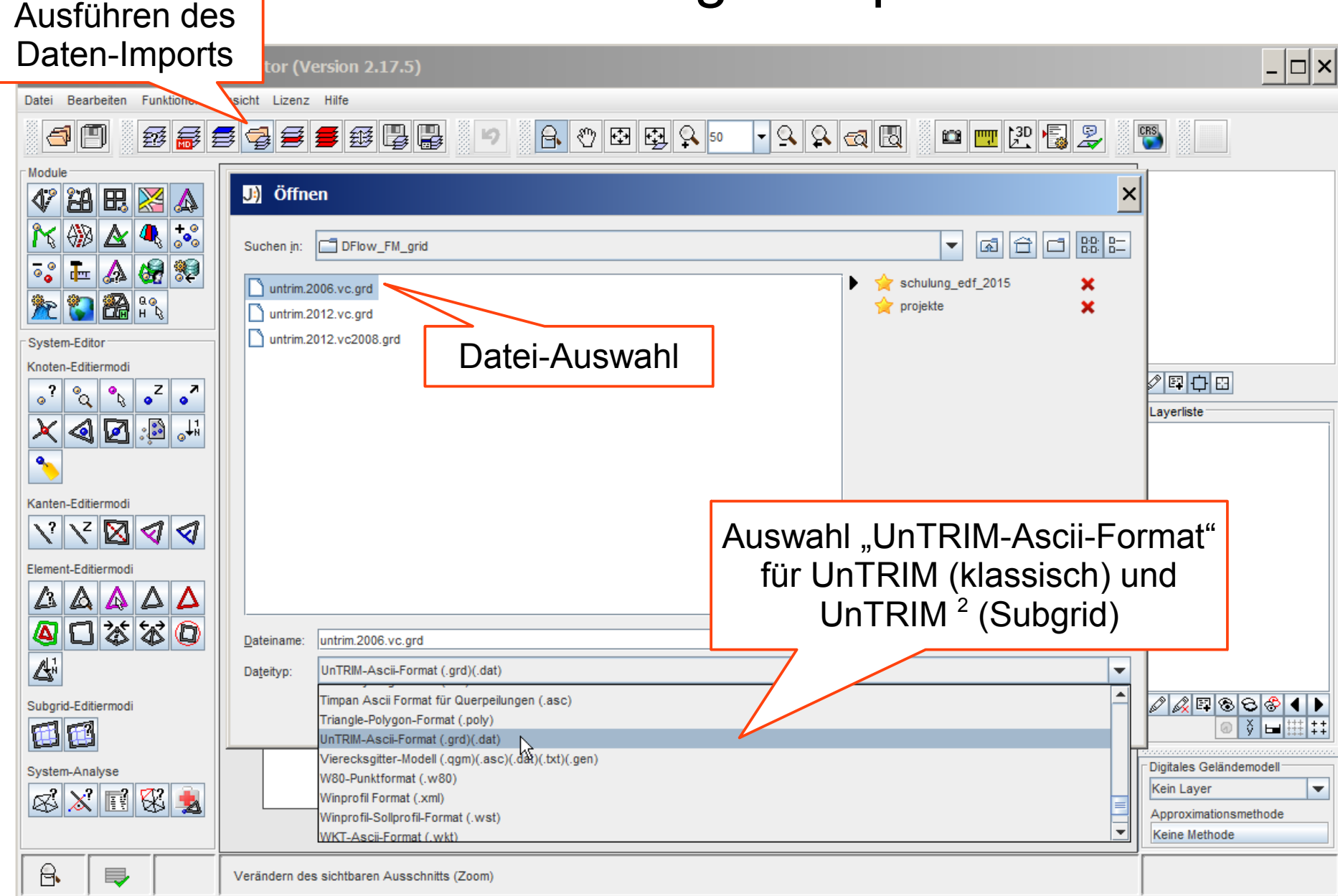

Г

- المعا<sup>38</sup> التي التي التي التي

### Default-Einstellung für den Layertyp : "Unstrukturiert orthogonales Gitter, kantenbasiert" für UnTRIM-Dateien

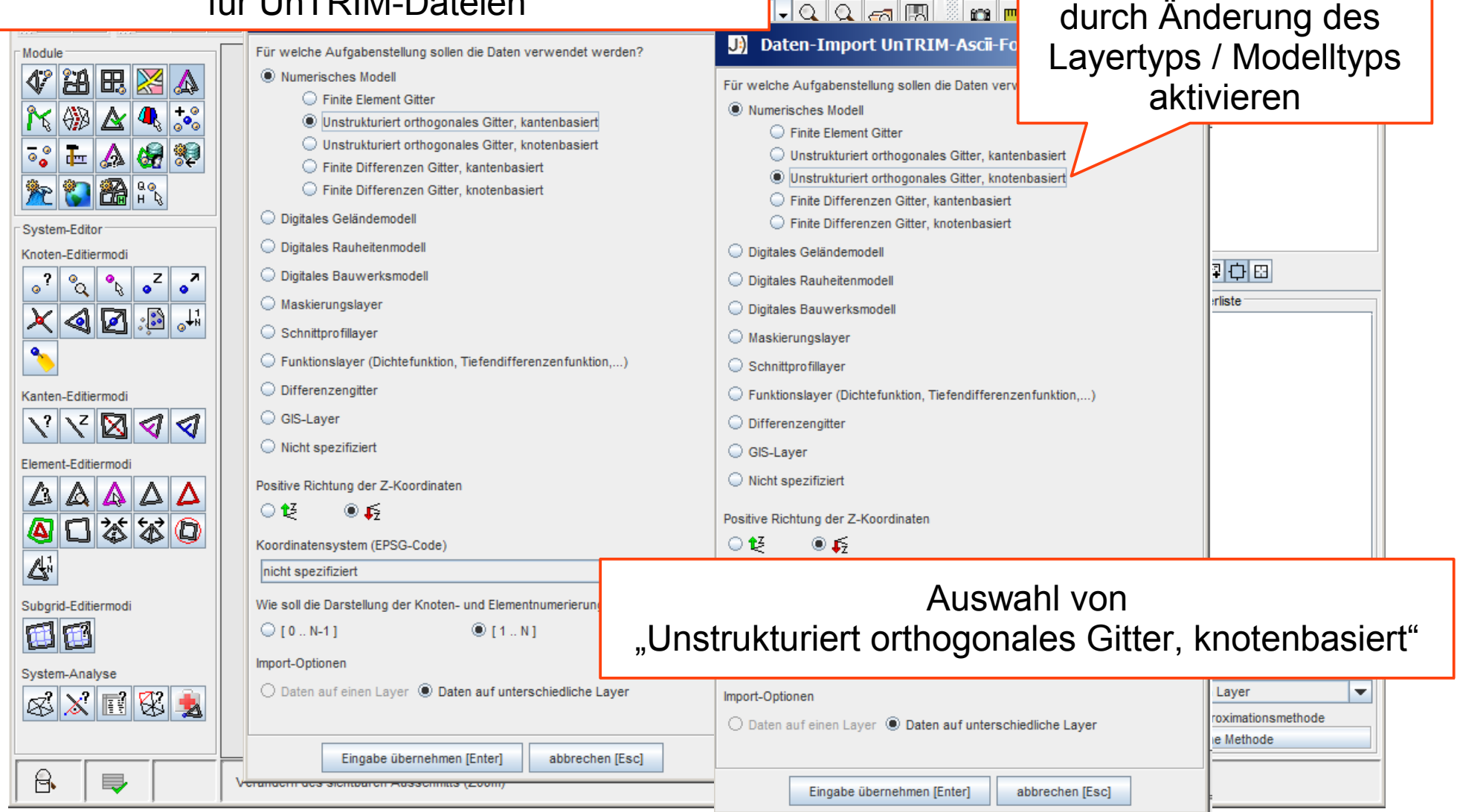

10.11.2017 Konvertierung von UnTRIM- in D-Flow FM Gitter 10/17

**Gitterkonvertierung** 

 $|n| \times$ 

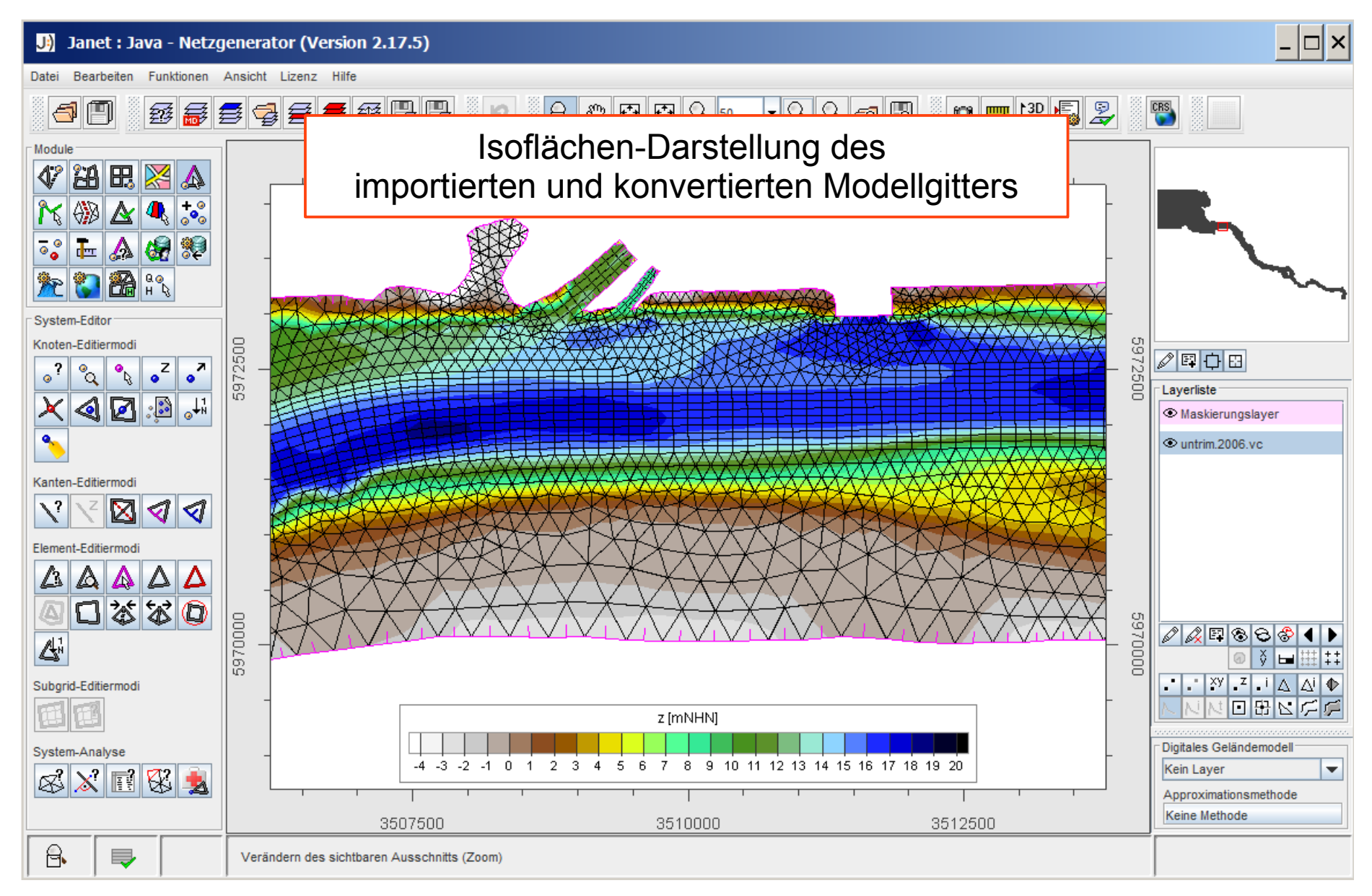

#### 10.11.2017 Konvertierung von UnTRIM- in D-Flow FM Gitter 11/17

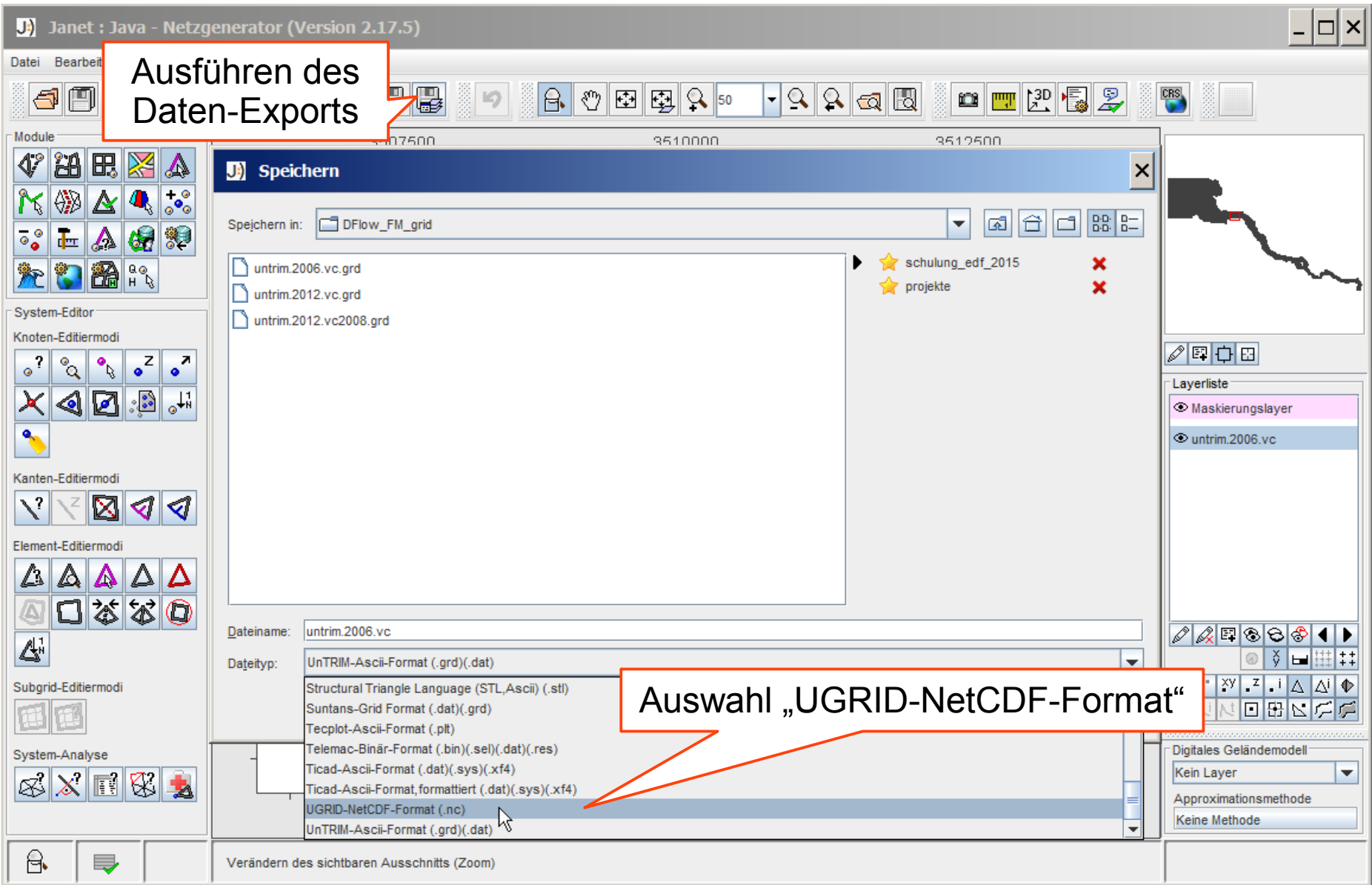

### UGRID-NetCDF-Dateischnittstelle

- Daten-Export in das UGRID-NetCDF-Format speichert folgende Informationen für knotenbasierte Modellgitter :
	- UGRID-konforme Topologie-Variable
	- Knotenkoordinaten x,y,z
	- Knotennummern der Elemente (face\_node\_connectivity)
	- Schwerpunktkoordinaten x,y der Elemente (face\_x, face\_y)
	- Centerpunkt-Koordinaten x,y der Elemente (face\_center\_x, face center y)
	- Knotennummern der Kanten (edge\_node\_connectivity)
	- anliegende Elemente an einer Kante (edge\_face\_connectivity)
	- Schwerpunktkoordinaten x,y der Kanten (edge\_x, edge\_y)

### Centerpunkt-Koordinaten

• Centerpunkt-Koordinaten werden als Umkreismittelpunkt auf Basis der Elementknoten berechnet

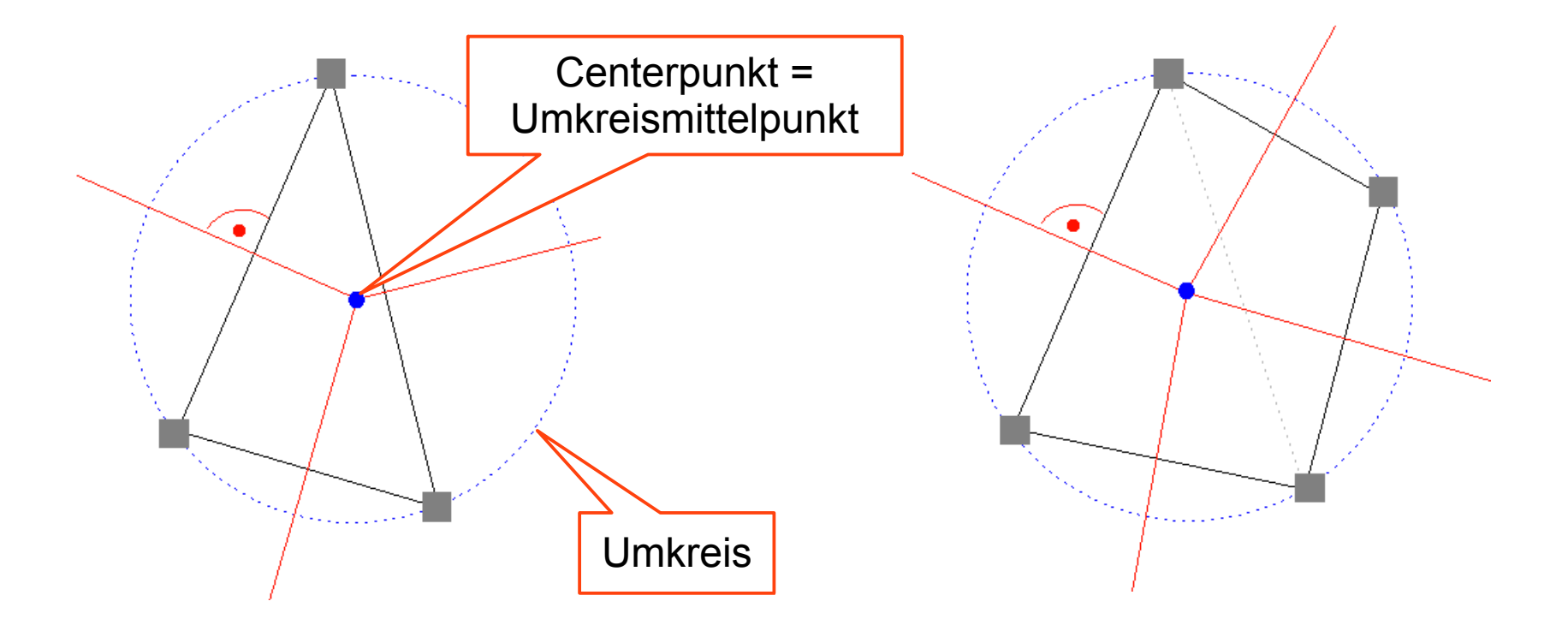

### Centerpunkt-Koordinaten

- die Centerpunktlage wird korrigiert, wenn
	- der Umkreismittelpunkt ausserhalb der Elementgrenzen liegt

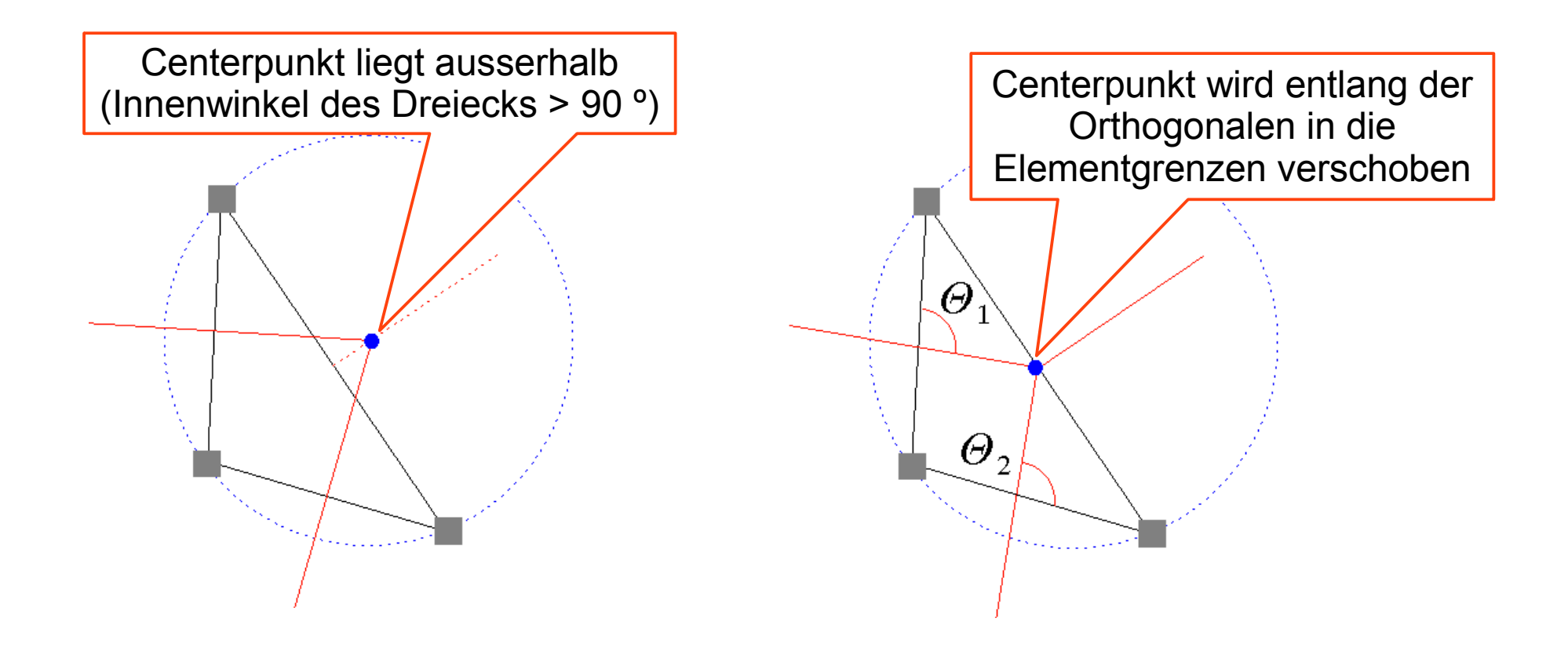

## Centerpunkt-Koordinaten

- die Centerpunktlage wird korrigiert, wenn
	- die Knoten nicht auf einem gemeinsamen Umkreis liegen (Vierecke)

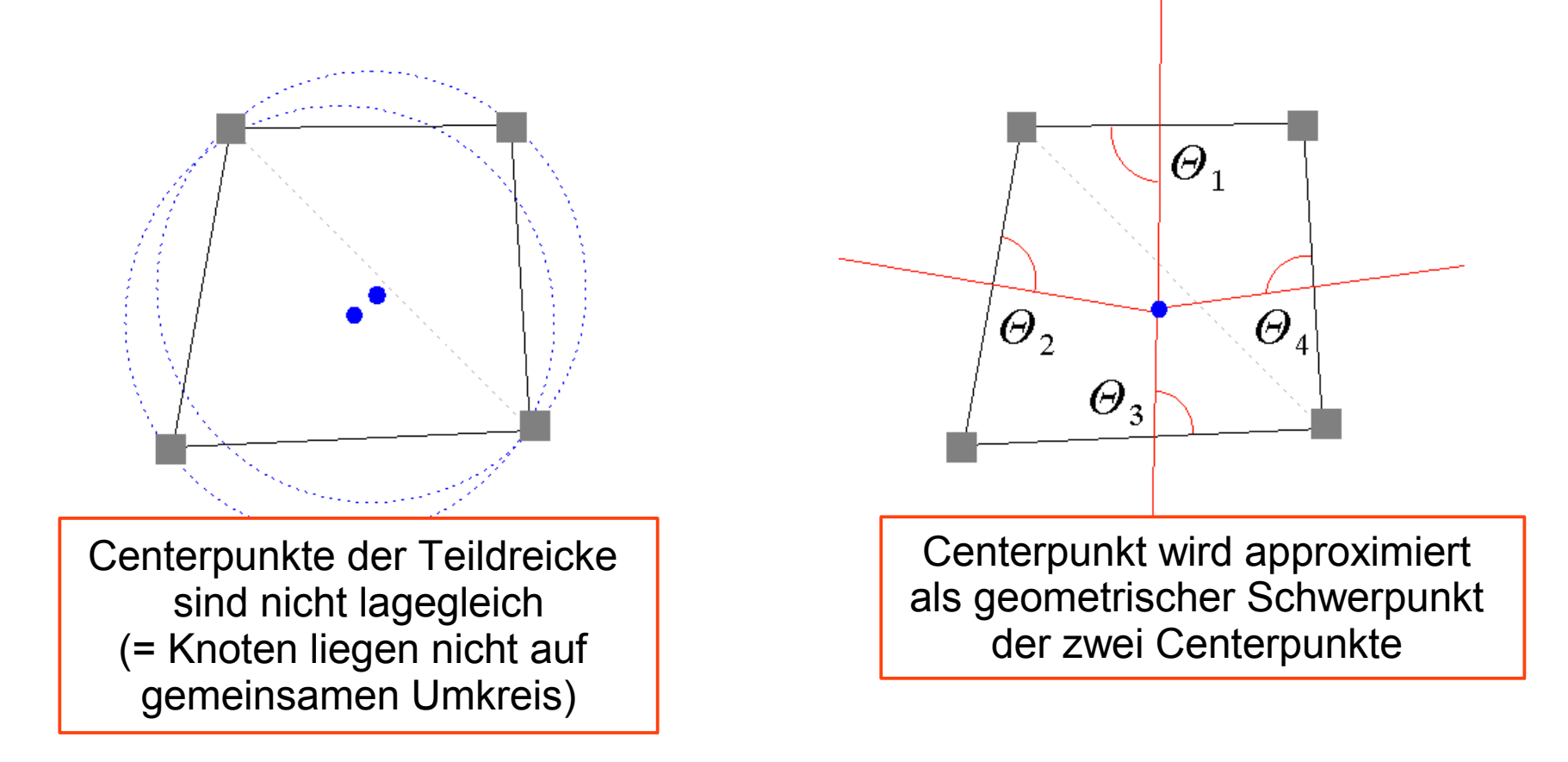

### Kontakt

### Dipl.-Ing. Christoph Lippert

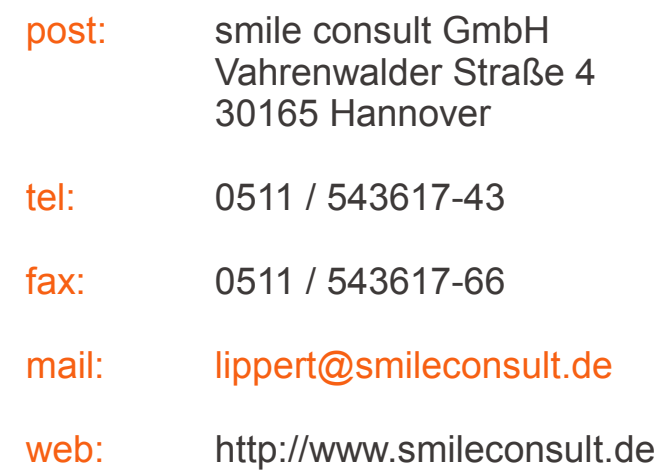

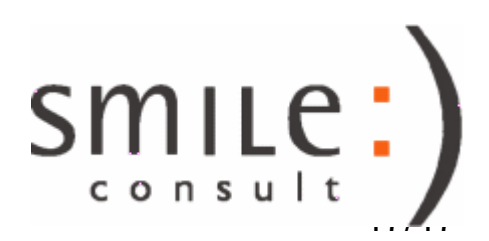